Luce Bianca a LED .... dannosa per la SALUTE ?

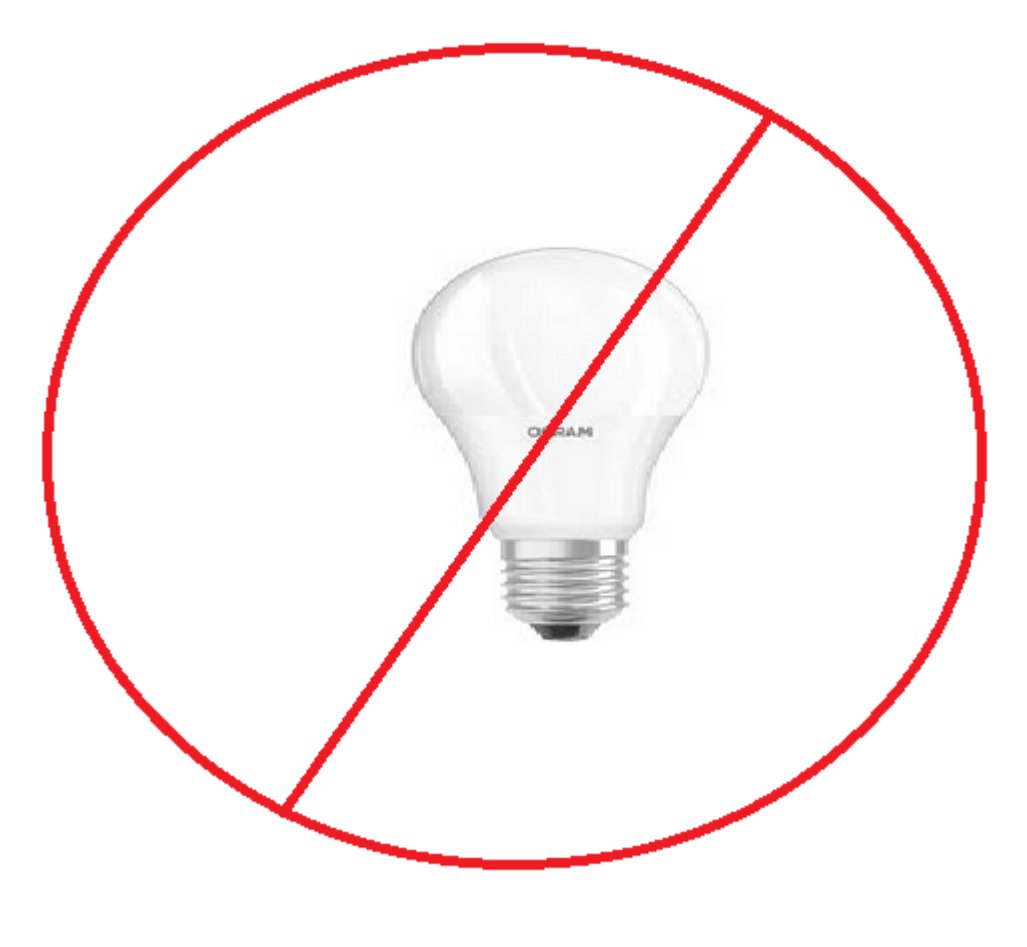

by IW2BSF - Rudy

Richiedermi il LINK per scaricarlo dal mio CLOUD .... 73